#### **МИНИСТЕРСТВО НАУКИ И ВЫСШЕГО ОБРАЗОВАНИЯ РОССИЙСКОЙ ФЕДЕРАЦИИ НОЯБРЬСКИЙ ИНСТИТУТ НЕФТИ И ГАЗА (ФИЛИАЛ) ФЕДЕРАЛЬНОЕ ГОСУДАРСТВЕННОЕ ОБРАЗОВАТЕЛЬНОЕ УЧРЕЖДЕНИЕ ВЫСШЕГО ОБРАЗОВАНИЯ «ТЮМЕНСКИЙ ИНДУСТРИАЛЬНЫЙУНИВЕРСИТЕТ» (Филиал ТИУ в г.Ноябрьске)**

# **РАБОЧАЯ ПРОГРАММА**

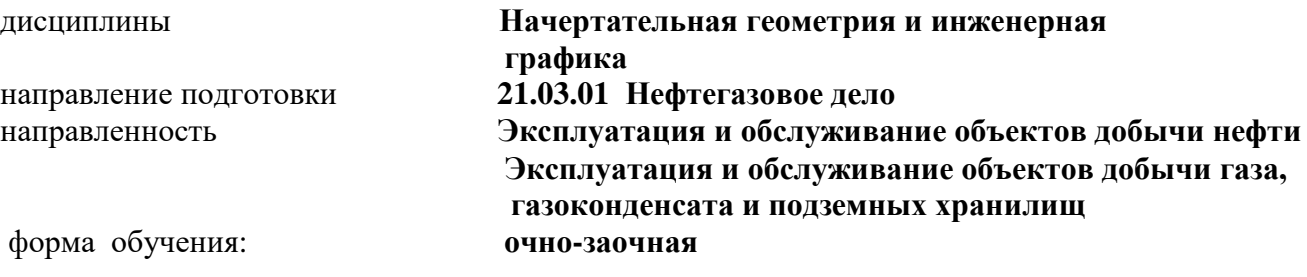

Рабочая программа разработана в соответствии с утвержденным учебным планом от 22.04.2019 г. и требованиями ОПОП ВО по направлению подготовки 21.03.01 Нефтегазовое дело, направленность **Эксплуатация и обслуживание объектов добычи нефти; Эксплуатация и обслуживание объектов добычи газа, газоконденсата и подземных хранилищ** к результатам освоения дисциплины Начертательная геометрия и инженерная графика.

Рабочая программа рассмотрена на заседании кафедры ТТНК

Протокол № 9 от 15 мая 2019 г.

Заведующий кафедрой \_\_\_\_\_\_\_\_\_\_ А.В. Козлов

СОГЛАСОВАНО: Заведующий выпускающей кафедры ТТНК - А.В. Козлов 15 мая 2019 г.

**Рабочую программу разработал:** Кормин А.М., доцент кафедры ТТНК, к. т.н, доцент

## 1. Цели и задачи дисциплины

Целью изучения дисциплины Начертательная геометрия и инженерная графика является приобретение студентами знаний теоретических основ построения и преобразования проекционного чертежа как графической модели пространственных фигур с последующим применением навыков в практике выполнения технических чертежей, их оформления по правилам государственных стандартов, в том числе с использованием компьютерной техники, а также развитие пространственно-образного мышления, приобретение у обучающихся знаний, умений и навыков, необходимых для выполнения и чтения технических чертежей и конструкторской документации, решения инженерно-геометрических задач на базе существующего теоретического научного потенциала средствами базового пакета программ «Компас 3Д», овладение основами знаний, умений и навыков, необходимых для построения 2D и 3D графических моделей.

Учебные задачи дисциплины:

- владеть необходимыми знаниями и умениями для успешного использования метода получения графических изображений при выполнении отдельных элементов проектов на стадиях эскизного, технического и рабочего проектирования,

- составлять в соответствии с установленными требованиями типовую проектную и рабочую документацию, а также использовать методику компьютерного выполнения проектно - конструкторской документации с применением систем автоматизированного проектирования и черчения.

- развить интеллект, расширить мировоззрение, инженерную эрудицию, повысить способность к самореализации и самообразованию.

- изучить элементы начертательной геометрии;

- раскрыть сущность методов проецирования и умения использовать их при решении практических задач;

- выработать навыки в решении задач на взаимную принадлежность, на пересечение геометрических образов;

- изучить элементы инженерной графики;

- ознакомить с принципами выполнения и назначением конструкторской документацией;

- приобрести навыки выполнения чертежей и эскизов деталей, сборочных единиц в соответствии со стандартами ЕСКД;

- ознакомиться с видами изделий, конструкторских документов, с правилами выполнения и назначением конструкторской документации;

- научиться читать чертежи общего вида и выполнять по ним чертежи отдельных деталей:

- освоить систему «Компас 3Д» для проектирования сложных геометрических объектов:

- приобрести навыки по оформлению любой инженерной документации (чертежей, схем, диаграмм, графиков, текстовых документов) с помощью ПК;

- ознакомиться с методами параметризации чертежей, пространственного компьютерного моделирования.

- привить умения пользоваться справочной литературой;

- изучить программные средства компьютерной графики;

- изучить элементы геометрического моделирования.

## **2 Место дисциплины в структуре ОПОП ВО**

Дисциплина относится к дисциплинам части, формируемой участниками образовательных отношений*.* 

Необходимыми условиями для освоения дисциплины являются знания:

-основных правил и приемов начертательной геометрии, графики, чтения сложных чертежей;

-методики компьютерного выполнения проектно – конструкторской документации с применением систем автоматизированного проектирования и черчения.

Умения:

- использовать систему проектно-конструкторской документации;

-применять правила построения технических схем и чертежей;

-формировать геометрические образы в пространстве и отображение их определителей на чертеже.

Владение:

-нормативами проектной деятельности;

- способами преобразования чертежа;

- методами получения графических изображений при выполнении отдельных элементов проектов на стадиях эскизного, технического и рабочего проектирования.

 Содержание дисциплины **Начертательная геометрия и инженерная графика** является логическим продолжением содержания дисциплин математика, информатика и служит основой для освоения следующих дисциплин: Теоретическая механика и основы конструирования , а также Электротехника , Термодинамика и теплопередача.

## **3. Результаты обучения по дисциплине**

Процесс изучения дисциплины **Начертательная геометрия и инженерная графика** направлен на формирование следующих компетенций:

Таблица 3.1

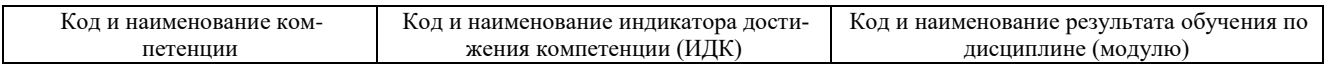

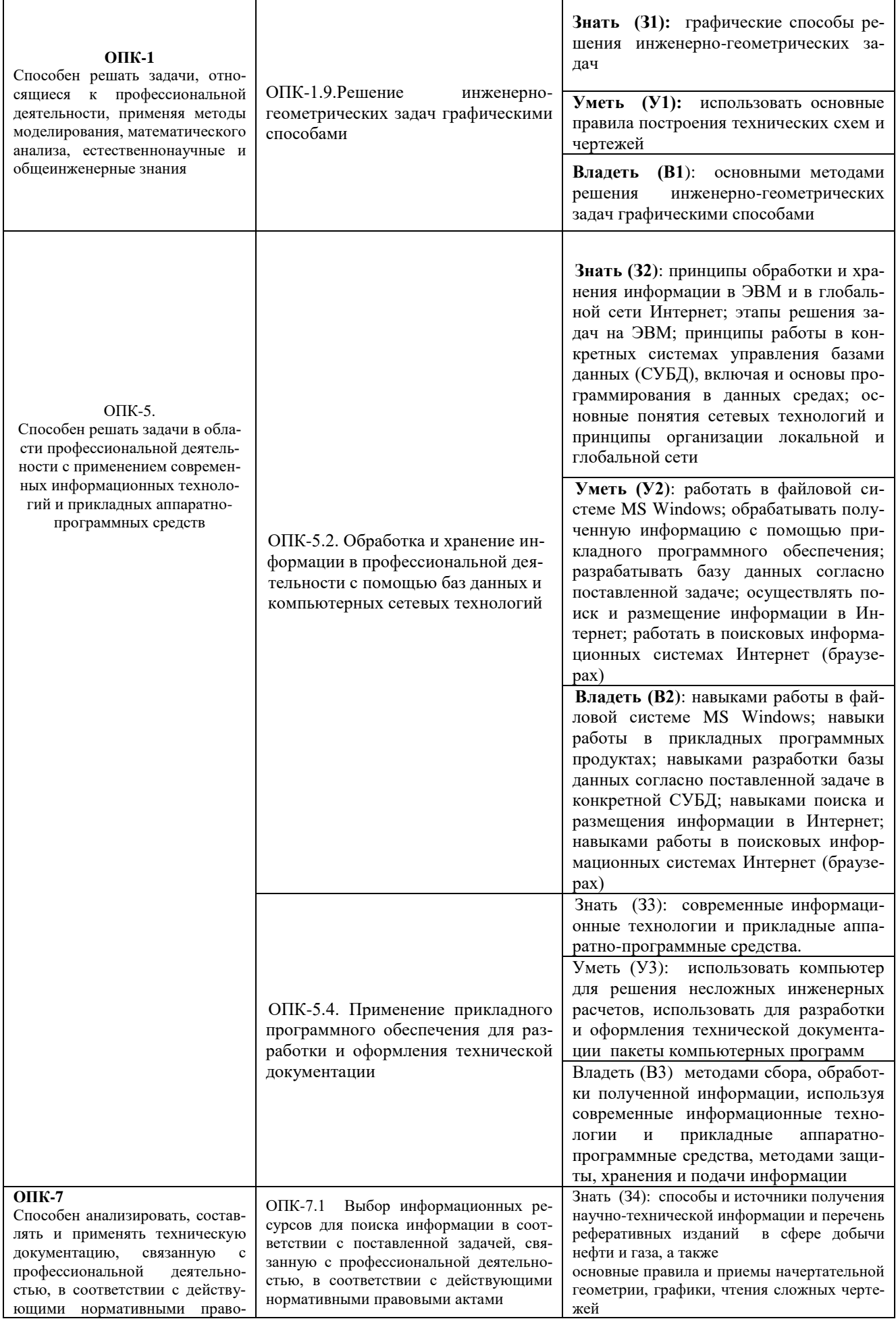

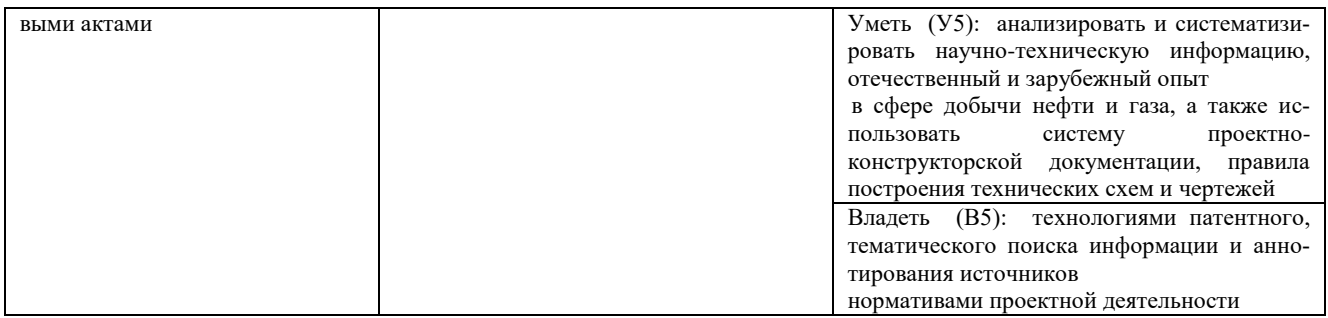

## **4. Объем дисциплины 1 семестр**

Общий объем дисциплины составляет **3** зачетных единицы, **108** часов.

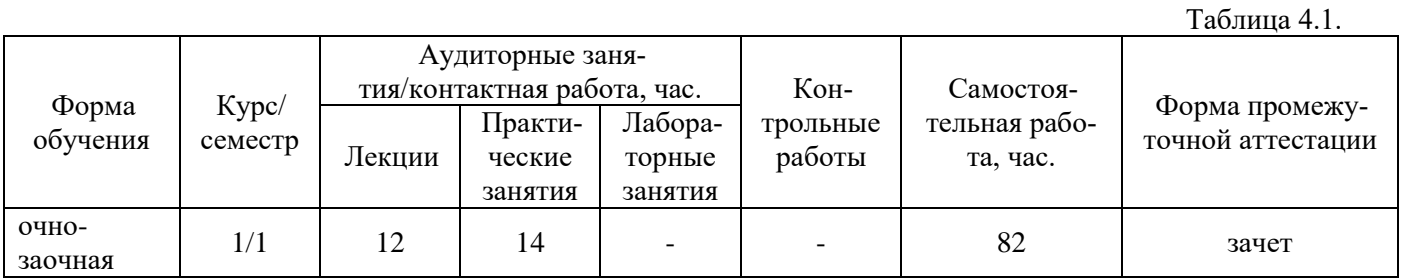

**2 семестр**

Общий объем дисциплины составляет **3** зачетных единицы, **108** часов.

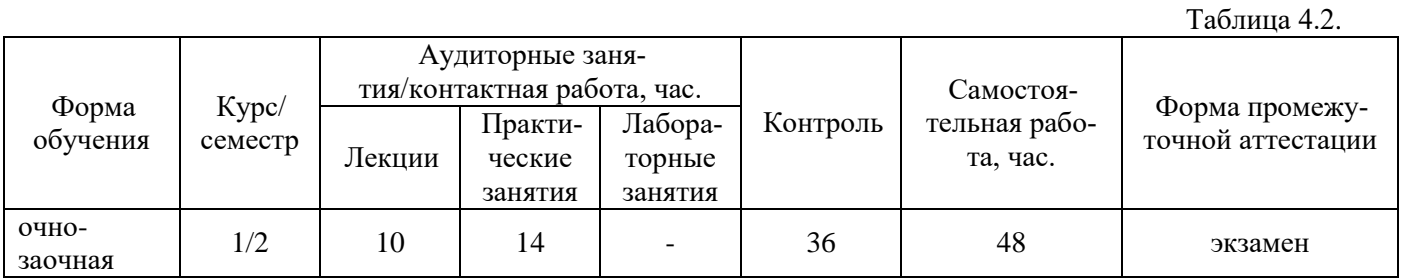

## **5. Структура и содержание дисциплины**

## 5.1. Структура дисциплины **-очно-заочная форма обучения (ОЗФО)**

## **1 семестр**

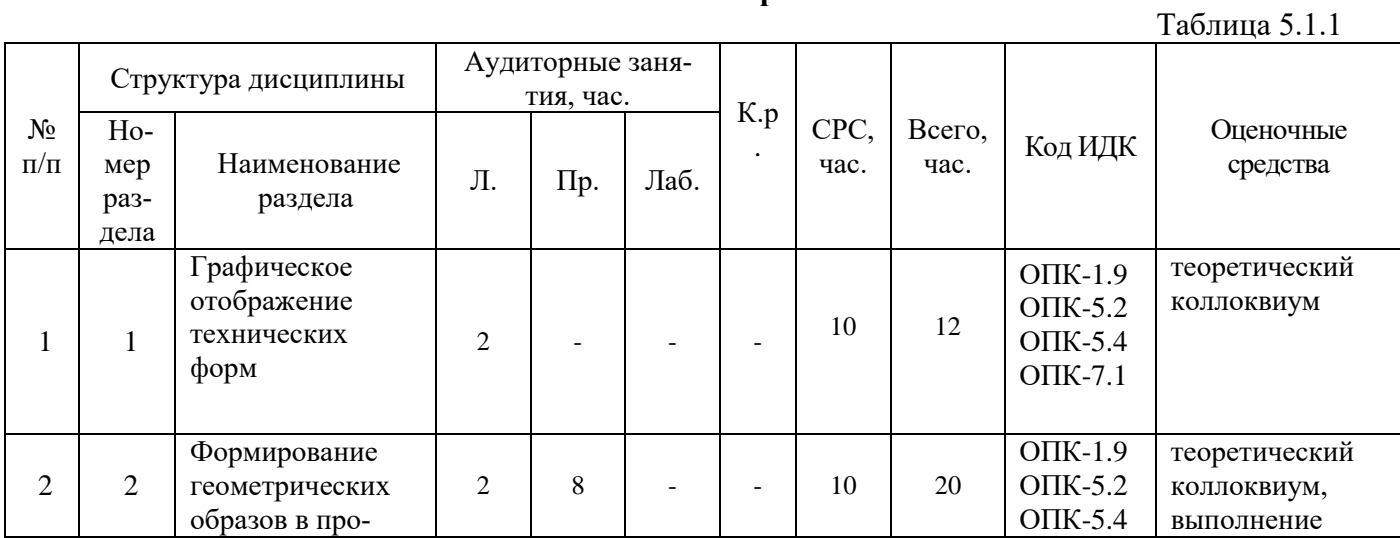

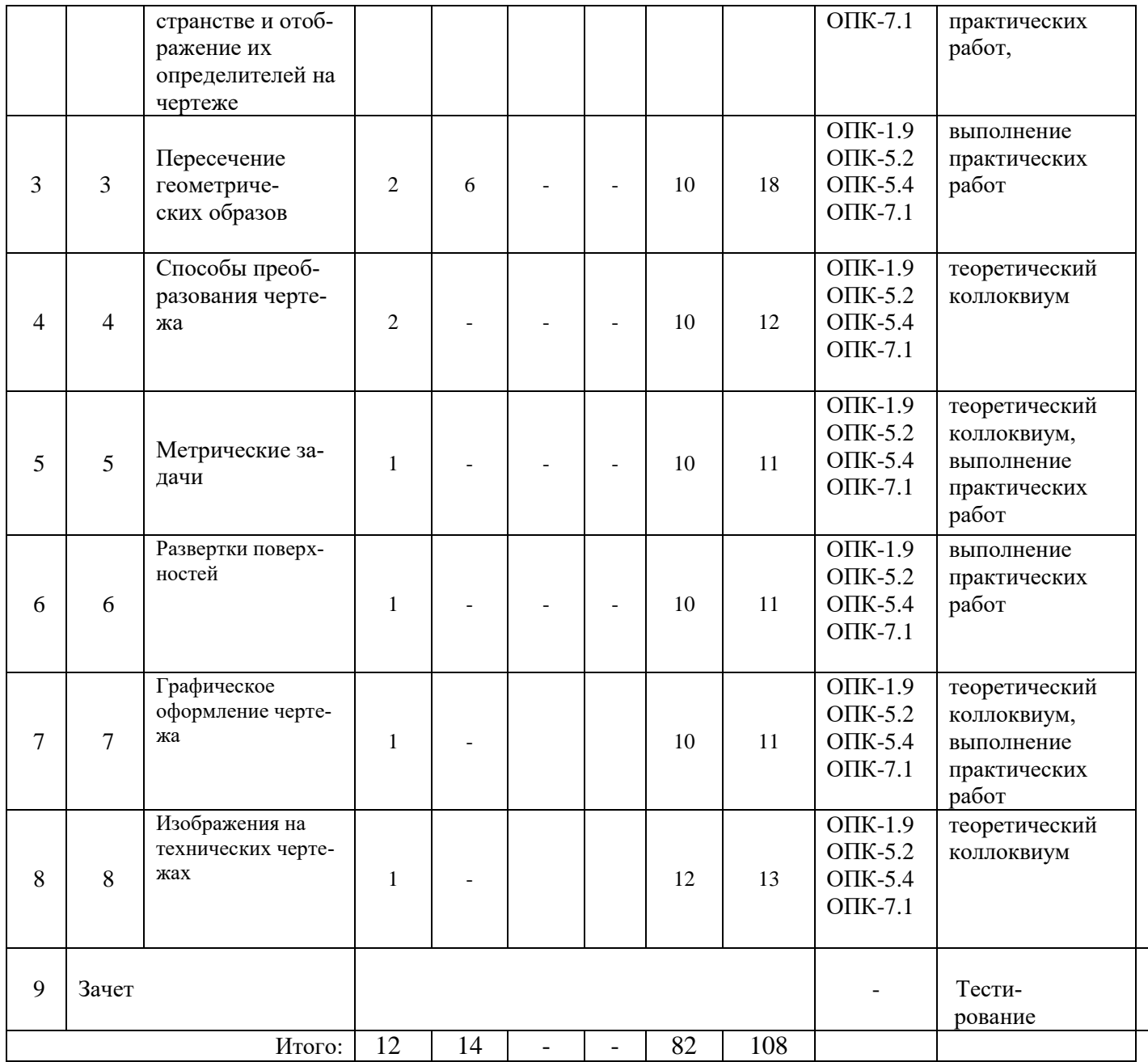

# $2$  семестр

Таблица $5.1.2$ 

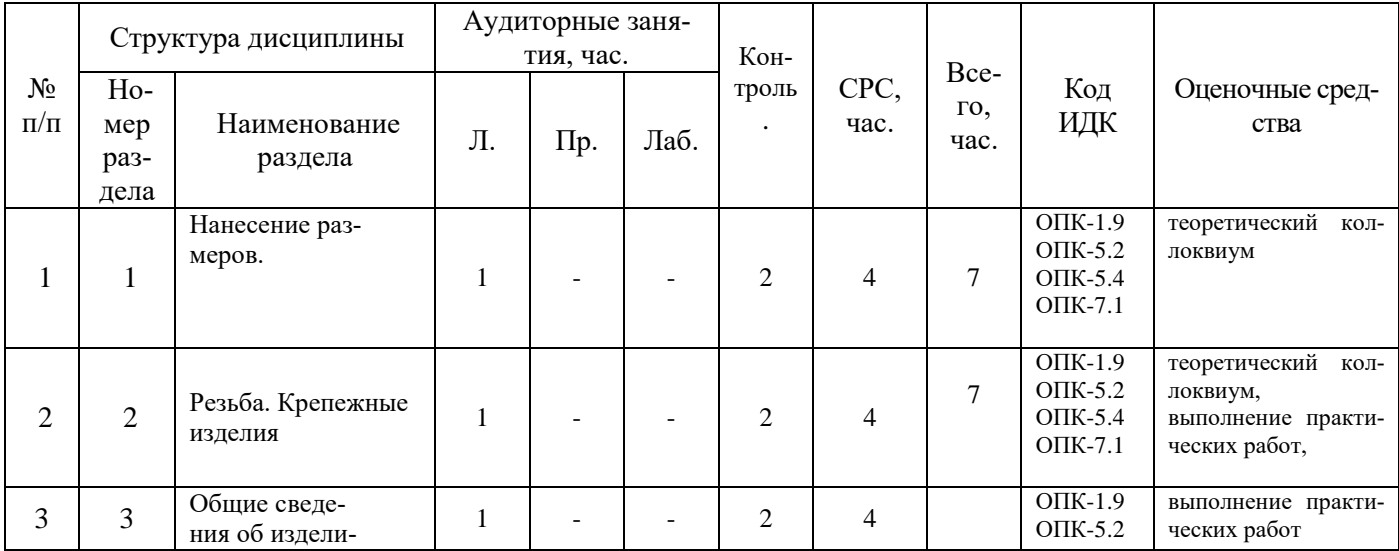

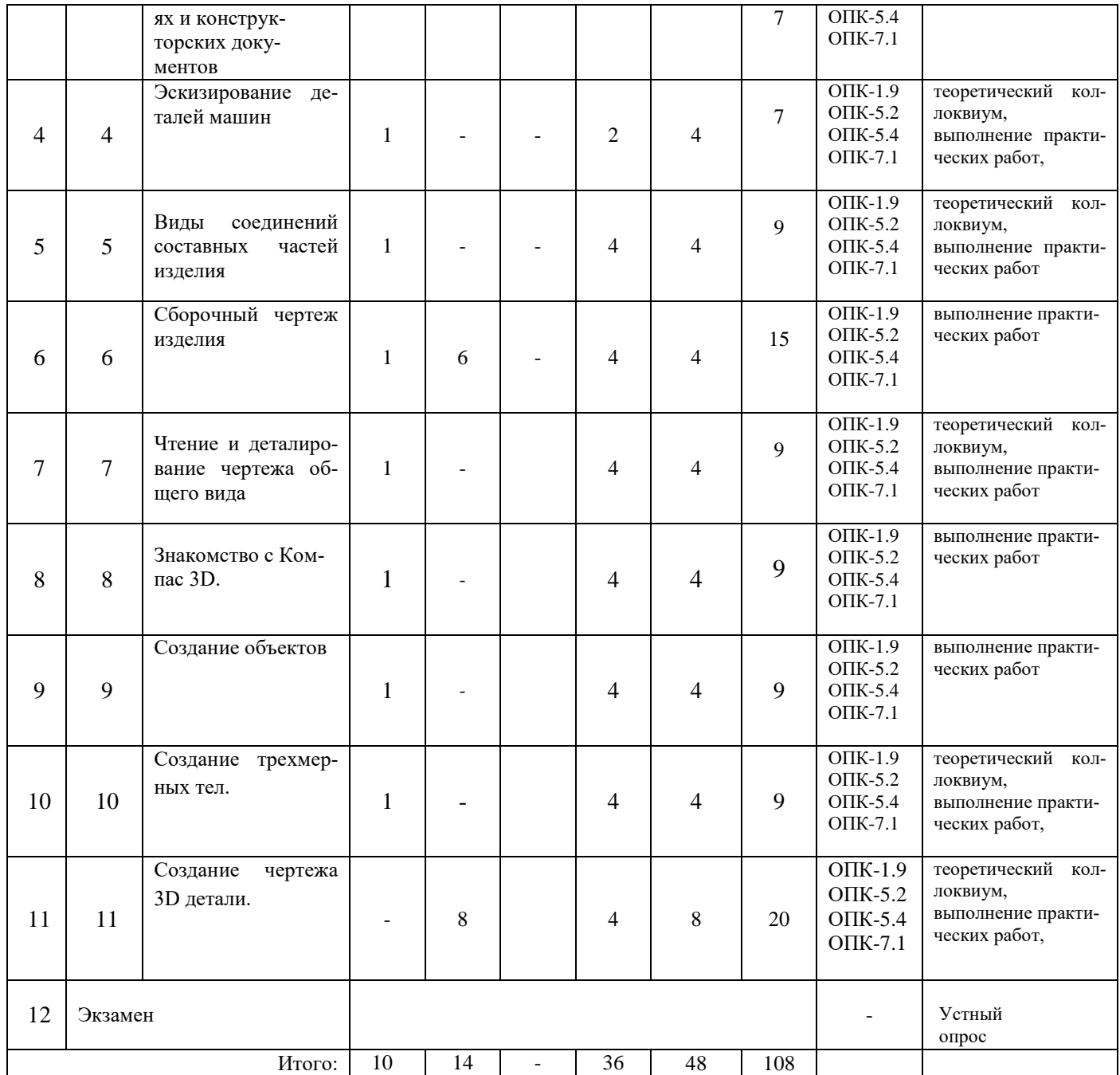

#### 5.2. Содержание дисциплины.

#### 5.2.1. Содержание разделов дисциплины (дидактические единицы).

#### **Тема 1. Графическое отображение технических форм.**

Объекты отображения в основное содержание графической информации. Метод проекций. Аппарат проецирования. Виды проецирования. Обратимость изображений объектов пространства. Образование чертежа точки в системе двух и трех плоскостей проекций.

#### **Тема 2. Формирование геометрических образов в пространстве и отображение их определителей на чертеже.**

Образование линии в пространстве и задание ее на чертеже. Прямая. Положение прямой относительно плоскостей проекций. Точка на прямой. Следы прямой. Взаимное положение прямых.

Формирование поверхности в пространстве и задание ее определителя на чертеже. Плоскость. Положение плоскости относительно плоскостей проекции. Следы плоскости. Прямая и точка в плоскости. Прямые особого положения в плоскости. Формирование поверхностей вращения, линейчатых поверхностей в пространстве и задание их на чертеже. Принадлежность точки поверхности и принадлежность линии поверхности. Положение поверхностей относительно плоскостей проекции.

#### **Тема 3. Пересечение геометрических образов.**

Пересечение геометрических образов частного и общего положения: пересечение двух проецирующих геометрических образов, пересечение проецирующих геометрических образа с геометрическим образом общего положения, пересечение геометрических образов общего положения.

#### **Тема 4. Способы преобразования чертежа.**

Введение дополнительной плоскости проекций. Способы замены плоскостей проекции. Способ вращения вокруг проецирующей прямой. Способ плоскопараллельного перемещения.

#### **Тема 5.Метрические задачи.**

Определение расстояния от точки до прямой. Определение расстояния между прямыми. Определение расстояния от точки до плоскости. Определение величины плоских углов. Комплексные задачи.

#### **Тема 6. Развертки поверхностей.**

Основные понятия и определения. Точные развертки – развертки многогранных поверхностей. Построение приближенных разверток развертывающихся поверхностей. Способы построения условных разверток неразвертывающихся поверхностей.

#### **Тема 7. Графическое оформление чертежа.**

Форматы. Масштабы. Линии. Шрифты чертежные. Основные надписи.

#### **Тема 8. Изображения на технических чертежах.**

Основные положения. Виды. Сечения. Разрезы. Выносные элементы. Аксонометрические проекции.

#### **Тема 9. Нанесение размеров.**

Понятие о базах в машиностроении и способы нанесения размеров на чертежах. Основные требования к нанесению размеров. Правила нанесения размеров.

#### **Тема 10. Резьба. Крепежные изделия.**

Классификация резьб. Основные элементы и параметры резьбы. Изображение резьбы на чертежах. Типы резьб. Конструктивные и технологические элементы резьбы.

#### **Тема 11. Общие сведения об изделиях и конструкторских документов.**

Виды изделий. Виды и комплектность конструкторских документов. Стадии разработки.

#### **Тема 12. Эскизирование деталей машин.**

Общие положения. Последовательность операций при выполнении эскиза детали. Особенности выполнения эскизов типовых деталей «Вал», «Втулка», «Корпус», «Колесо зубчатое»

#### **Тема 13. Виды соединений составных частей изделия.**

Неразъемные соединения (сварные, паяные, клеевые, заклепочные, сшиванием). Разъемные соединения (штифтовые, шпоночные, шлицевые, клиновые, резьбовые). Соединение с помощью крепежных деталей: болта, шпильки, винта, гайки, шайбы.

### **Тема 14. Сборочный чертеж изделия.**

Особенности вычерчивания и оформления сборочного чертежа изделия: содержание, изображение и нанесение размеров; номера позиций; технические требования; основная надпись; последовательность выполнения сборочного чертежа.

#### **Тема 15.Чтение и деталирование чертежа общего вида.**

Содержание чертежа общего вида. Последовательность чтения чертежа общего вида. Выполнение чертежей деталей.

#### **Тема 16. Знакомство с Компас 3D.**

Основные направления компьютерной графики. Графическая система Компас 3D/ Разделы, команды, опции. Способы вызова команд. Графическая зона. Панели инструментов. Экранное меню. Строка состояния. Командная строка. Установка единиц измерения. Установка границ отображения. Включение режима «Сетка», показать «Все».

### **Тема 17. Создание объектов.**

Геометрические примитивы: отрезок, круг, полилиния, многоугольник, эллипс и другие. Свойства объектов: цвет, тип линии. Абсолютные и относительные координаты. Объектная привязка. Режимы объектной привязки. Задание режимов объектной привязки. Режимы рисования. Включение-выключение режимов рисования. Настройка режимов рисования. Видовые экраны. Пользовательская система координат. Панель «Вид» видовых экранов. Переключение между видовыми экранами. Процесс получения готового чертежа.

### **Тема 18. Создание трехмерных тел.**

Трехмерные графические примитивы. Команды «выдавить» и вращать. Логические операции построения трехмерных объектов. Редактирование трехмерных моделей.

#### **Тема 19. Создание чертежа 3D детали.**

Пространство листа и модели. Выполнение 2D и 3D модели детали.

#### 5.2.2. Содержание дисциплины/модуля по видам учебных занятий.

#### **Лекционные занятия**

1 семестр

Таблица 5.2.1

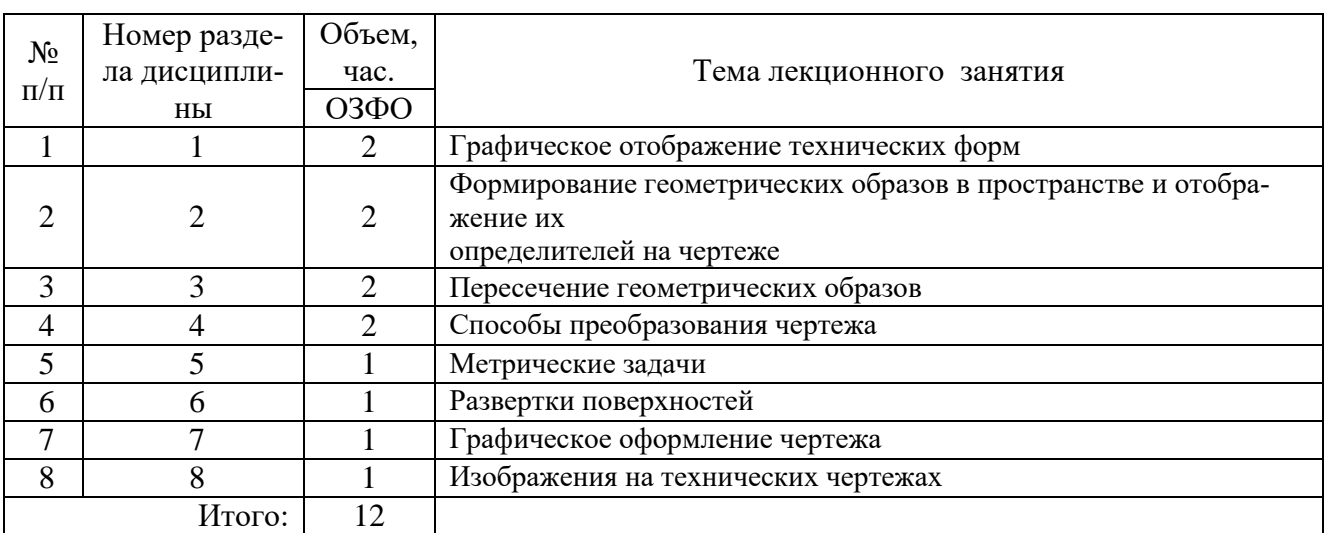

2 семестр

## Таблица 5.2.2

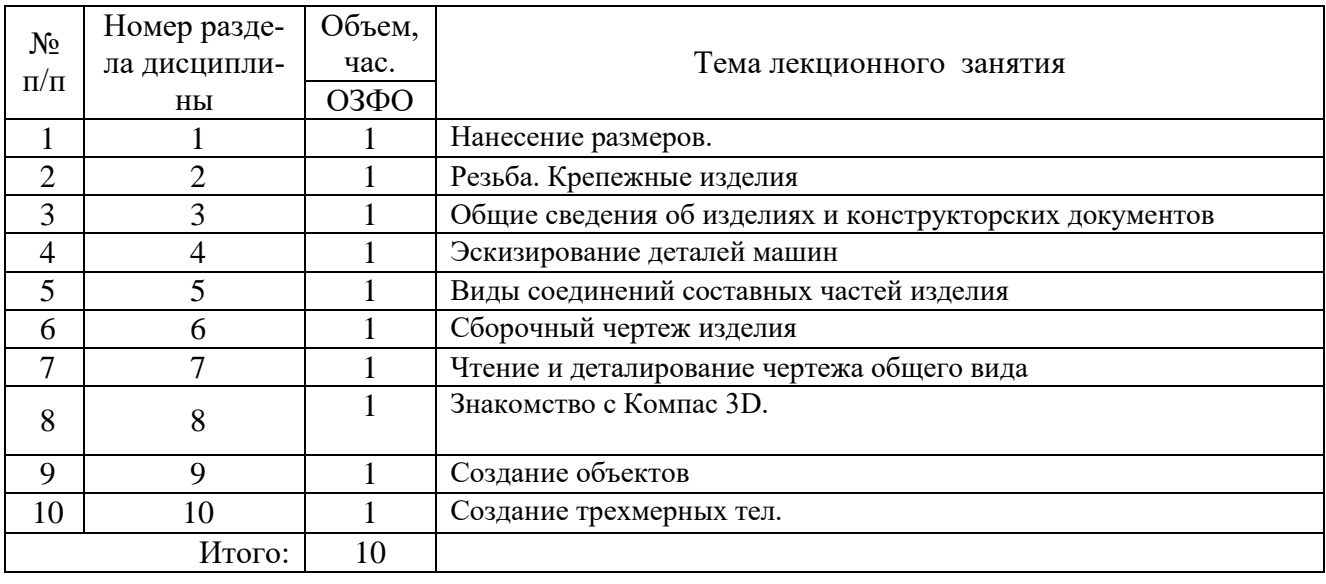

## **Практические занятия**

# **1 семестр**

## Таблица 5.2.3

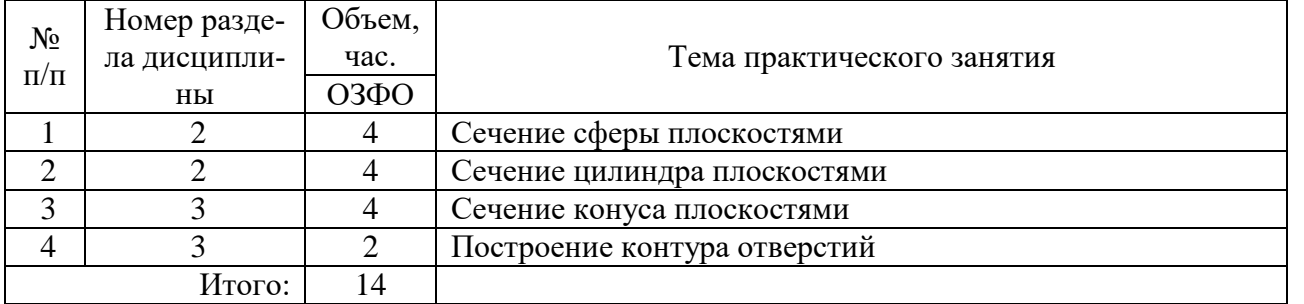

# **2 семестр**

## Таблица 5.2.4

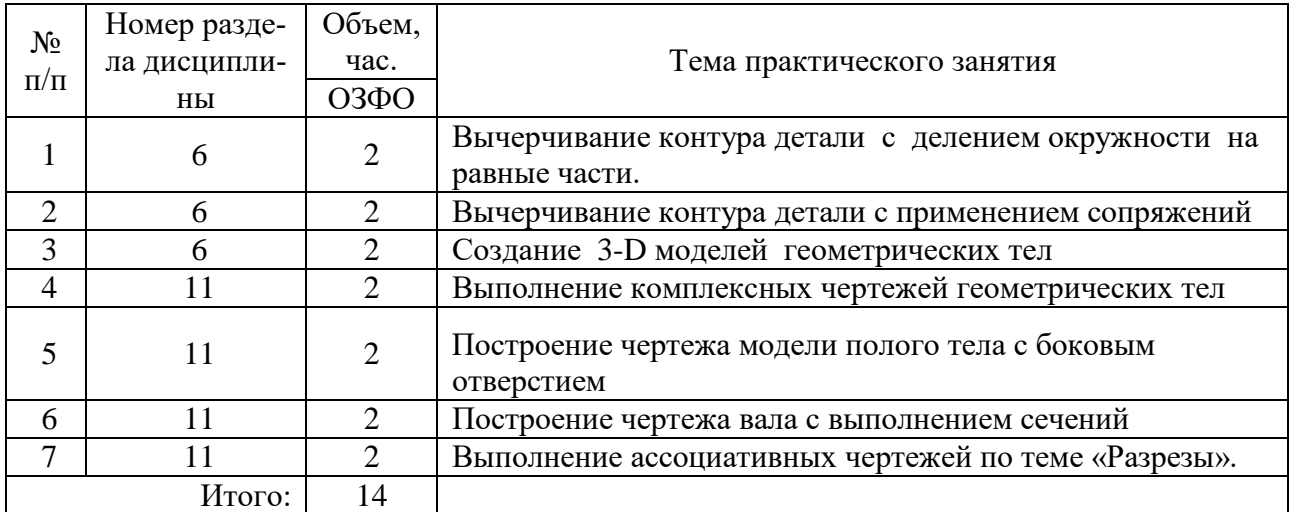

## **Самостоятельная работа студента**

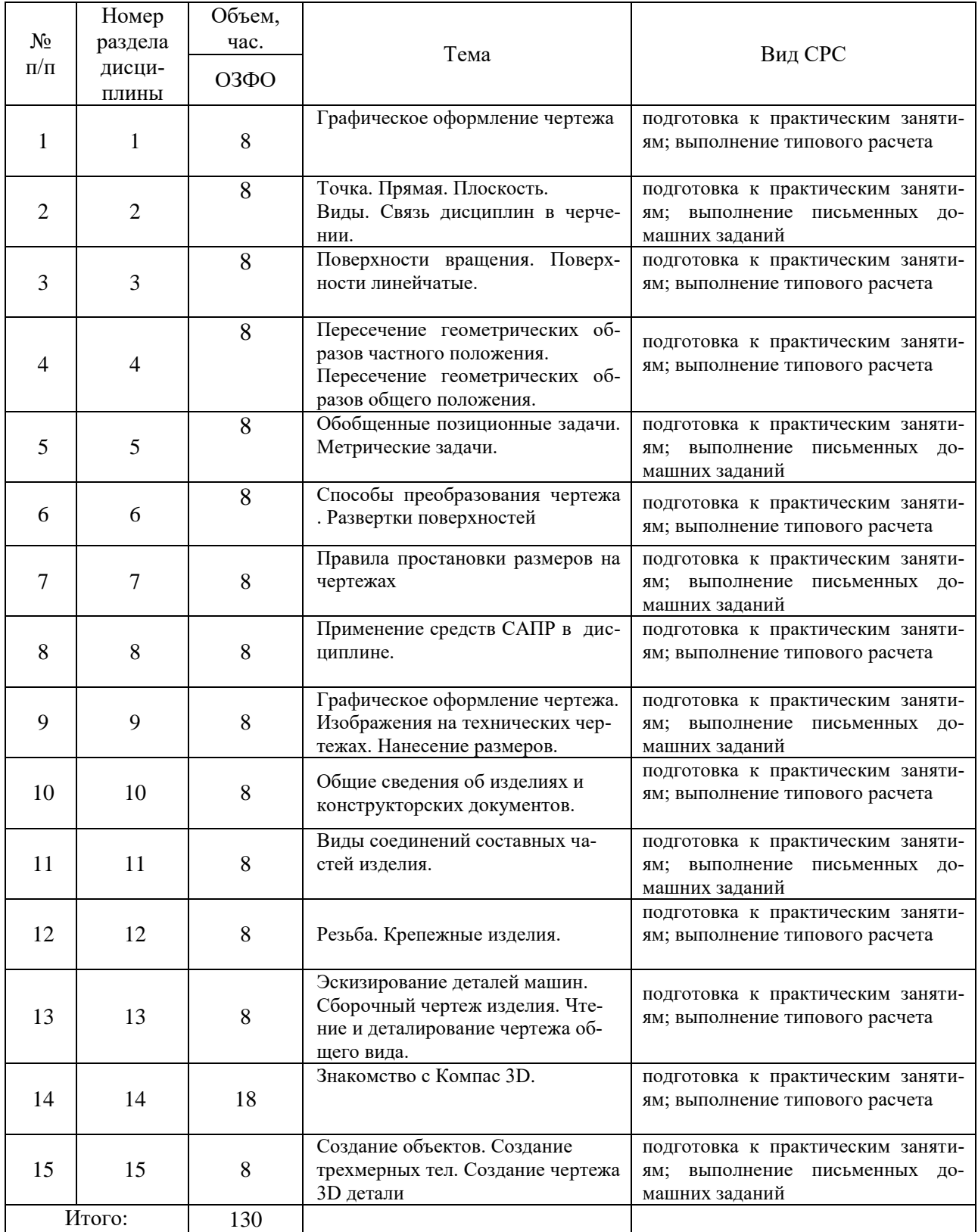

5.2.3. Преподавание дисциплины/модуля ведется с применением следующих видов образовательных технологий:

 визуализация учебного материала в PowerPoint в диалоговом режиме (лекционные занятия);

индивидуальная работа (практические занятия).

### **6.Тематика курсовых работ/проектов**

Курсовые работы/проекты учебным планом не предусмотрены.

### **7.Контрольные работы**

Контрольные работы учебным планом не предусмотрены

#### **8. Оценка результатов освоения дисциплины/модуля**

8.1. Критерии оценивания степени полноты и качества освоения компетенций в соответствии с планируемыми результатами обучения приведены в Приложении 1.

8.2. Рейтинговая система оценивания степени полноты и качества освоения компетенций обучающихся очно-заочной формы обучения представлена в таблицах 8.1. 8.2

#### **1 семестр**

Таблица 8.1

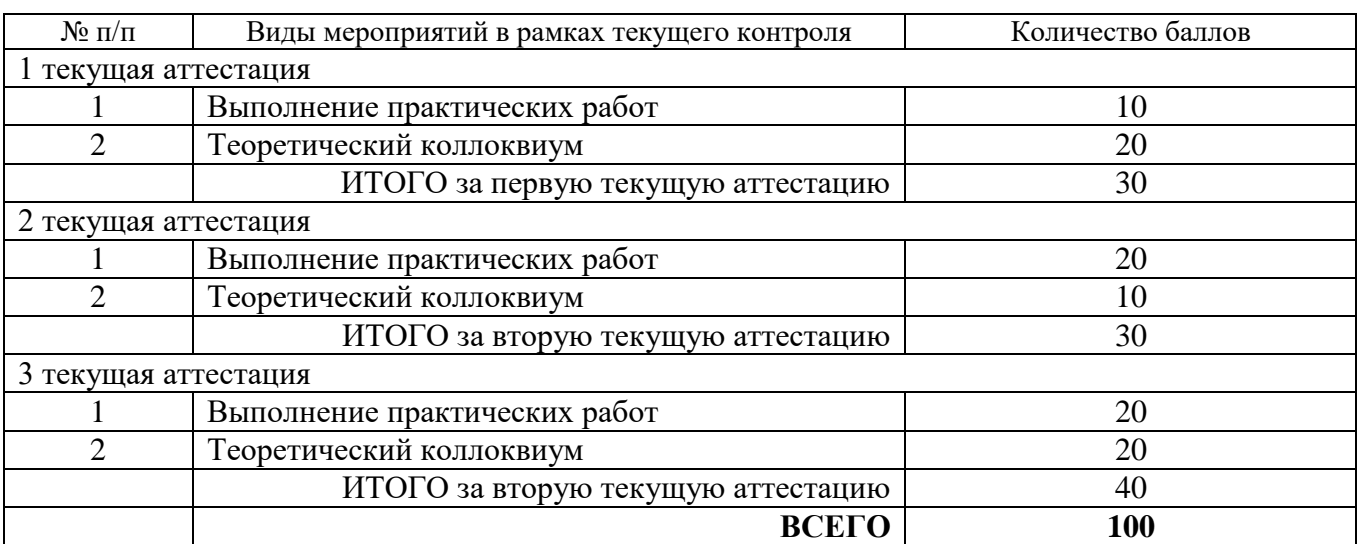

#### **2 семестр**

Таблица 8.2

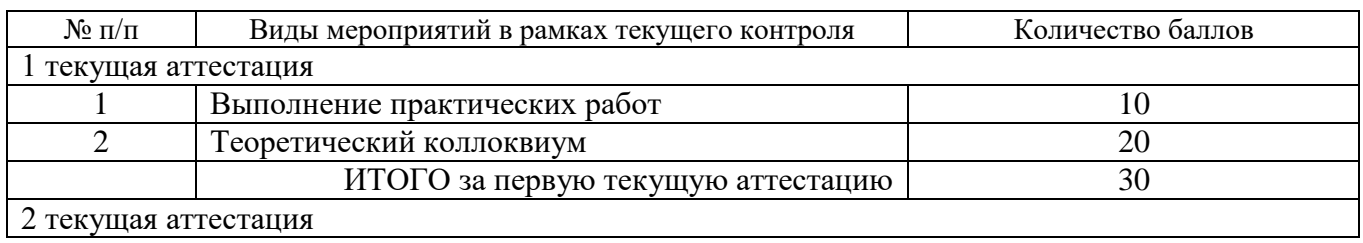

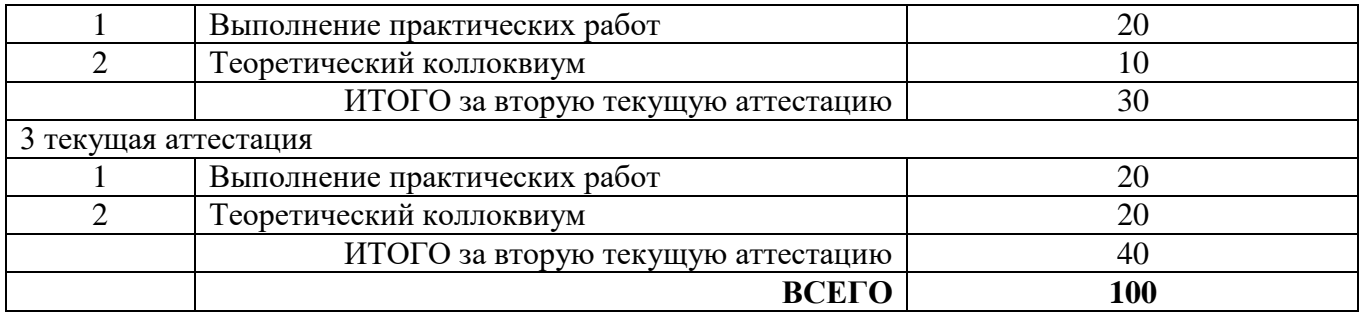

### **9. Учебно-методическое и информационное обеспечение дисциплины**

### 9.1. Перечень рекомендуемой литературы представлен в Приложении 2.

9.2. Современные профессиональные базы данных и информационные справочные систе-

мы:

- ЭБС «Издательства Лань»;
- ЭБС «Электронного издательства ЮРАЙТ»;
- Собственная полнотекстовая база (ПБД) БИК ТИУ;
- Научная электронная библиотека «eLIBRARY.RU»;
- ЭБС «IPRbooks»;
- Научно-техническая библиотека ФГБОУ ВО РГУ нефти и газа имени И.М. Губкина;
- Научно-техническая библиотека ФГБОУ ВПО УГНТУ (г. Уфа);
- Научно-техническая библиотека ФГБОУ ВПО УГТУ (г. Ухта);
- ЭБС «Проспект»;
- ЭБС «Консультант студент»;
- Поисковые системы Internet: Яндекс, Гугл.
- Система поддержки учебного процесса Educon.

9.3. Лицензионное и свободно распространяемое программное обеспечение, в т.ч. отече-

ственного производства:

- MS Office

#### **10. Материально-техническое обеспечение дисциплины**

Помещения для проведения всех видов работы, предусмотренных учебным планом, укомплектованы необходимым оборудованием и техническими средствами обучения.

Таблица 10.1

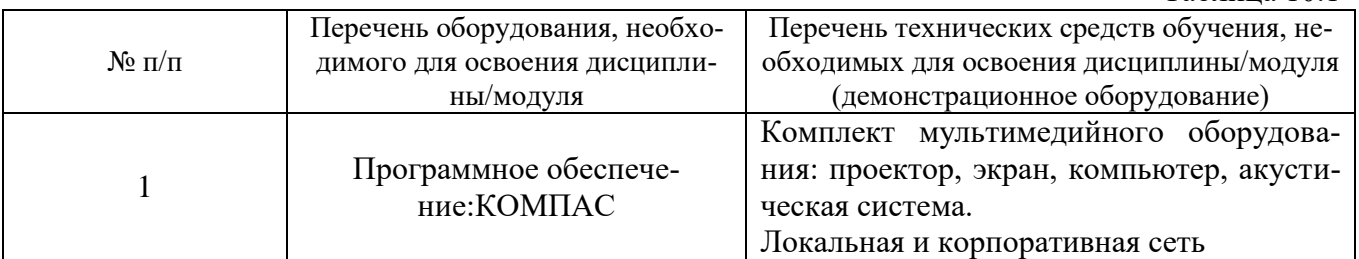

#### **11. Методические указания по организации СРС**

11.1. Методические указания по подготовке к практическим занятиям.

(при наличии в УП)

На практических занятиях обучающиеся изучают методику и выполняют типовые расчеты. Для эффективной работы обучающиеся должны иметь инженерные калькуляторы и соответствующие канцелярские принадлежности. В процессе подготовки к практическим занятиям обучающиеся могут прибегать к консультациям преподавателя. Наличие конспекта лекций на практическом занятии ОБЯЗАТЕЛЬНО!

Задания на выполнение типовых расчетов на практических занятиях обучающиеся получают индивидуально. Порядок выполнения типовых расчетов изложены в следующих методических указаниях:

 **-**Начертательная геометрия и инженерная графика: Методические указания для практических занятий для обучающихся направления подготовки 21.03.01 Нефтегазовое дело/ Сост. Кормин А.М.. – Ноябрьск: Филиал ТИУ в г.Ноябрьске, 2018. – 13с.

-Начертательная геометрия и инженерная графика: методические указания по изучению дисциплины для обучающихся по направлению 21.03.01 Нефтегазовое дело/сост. Кормин А.М..; Филиал ТИУ в г. Ноябрьске 2018.– 87 с.

- Начертательная геометрия и инженерная графика: Методические указания по самостоятельной работе и изучению дисциплины для обучающихся направления подготовки 21.03.01 Нефтегазовое дело/ Сост. Кормин А.М.. – Ноябрьск: Филиал ТИУ в г.Ноябрьске, 2018. – 32 с.

11.2. Методические указания по организации самостоятельной работы.

Самостоятельная работа обучающихся заключается в получении заданий (тем) у преподавателя для индивидуального освоения. Преподаватель на занятии дает рекомендации необходимые для освоения материала. В ходе самостоятельной работы обучающиеся должны выполнить типовые расчеты технических средств организации дорожного движения и изучить теоретический материал по разделам. Обучающиеся должны понимать содержание выполненной работы (знать определения понятий, уметь разъяснить значение и смысл любого термина, используемого в работе и т.п.).

#### Планируемые результаты обучения для формирования компетенции и критерии их оценивания

#### Дисциплина Начертательная геометрия и инженерная графика.

## Направленность Эксплуатация и обслуживание объектов добычи нефти; Эксплуатация и обслуживание объектов добычи газа, газоконденсата и подземных хранилищ

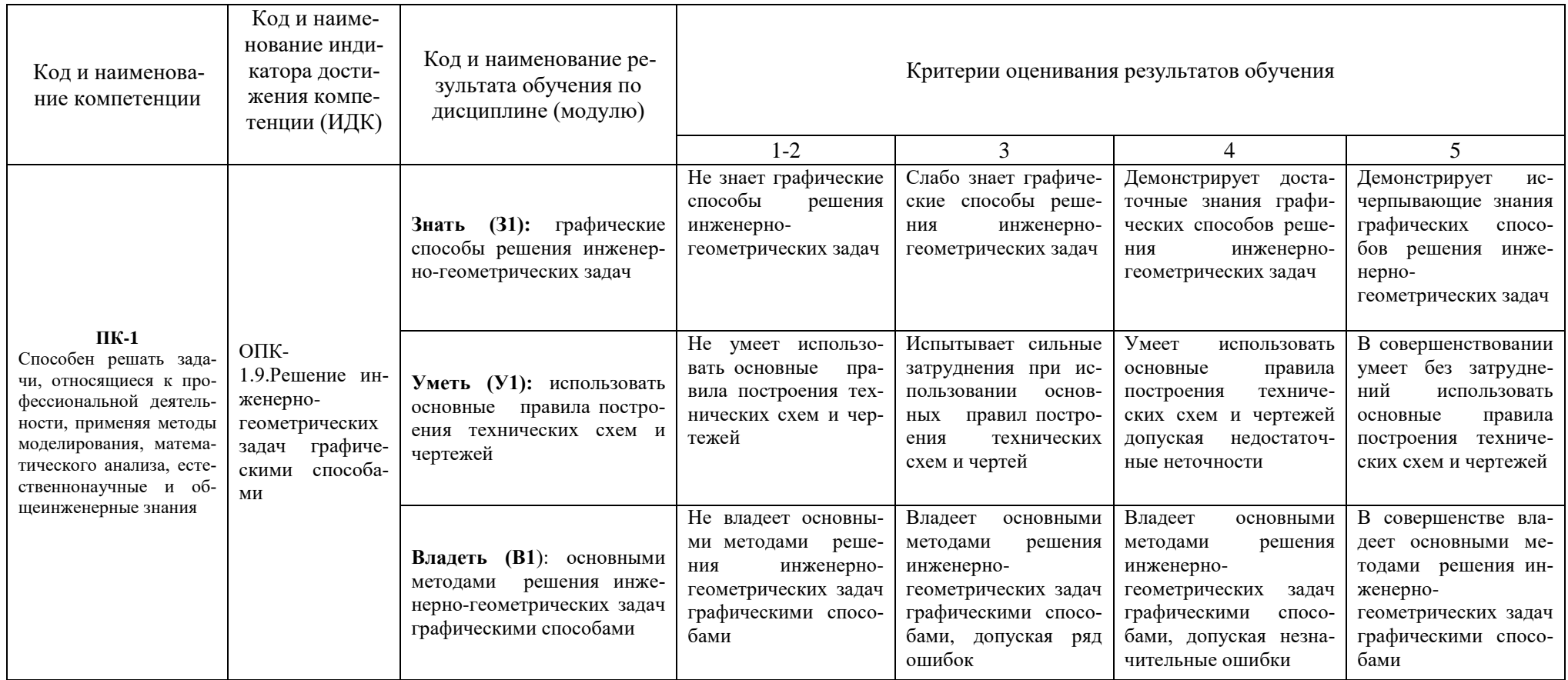

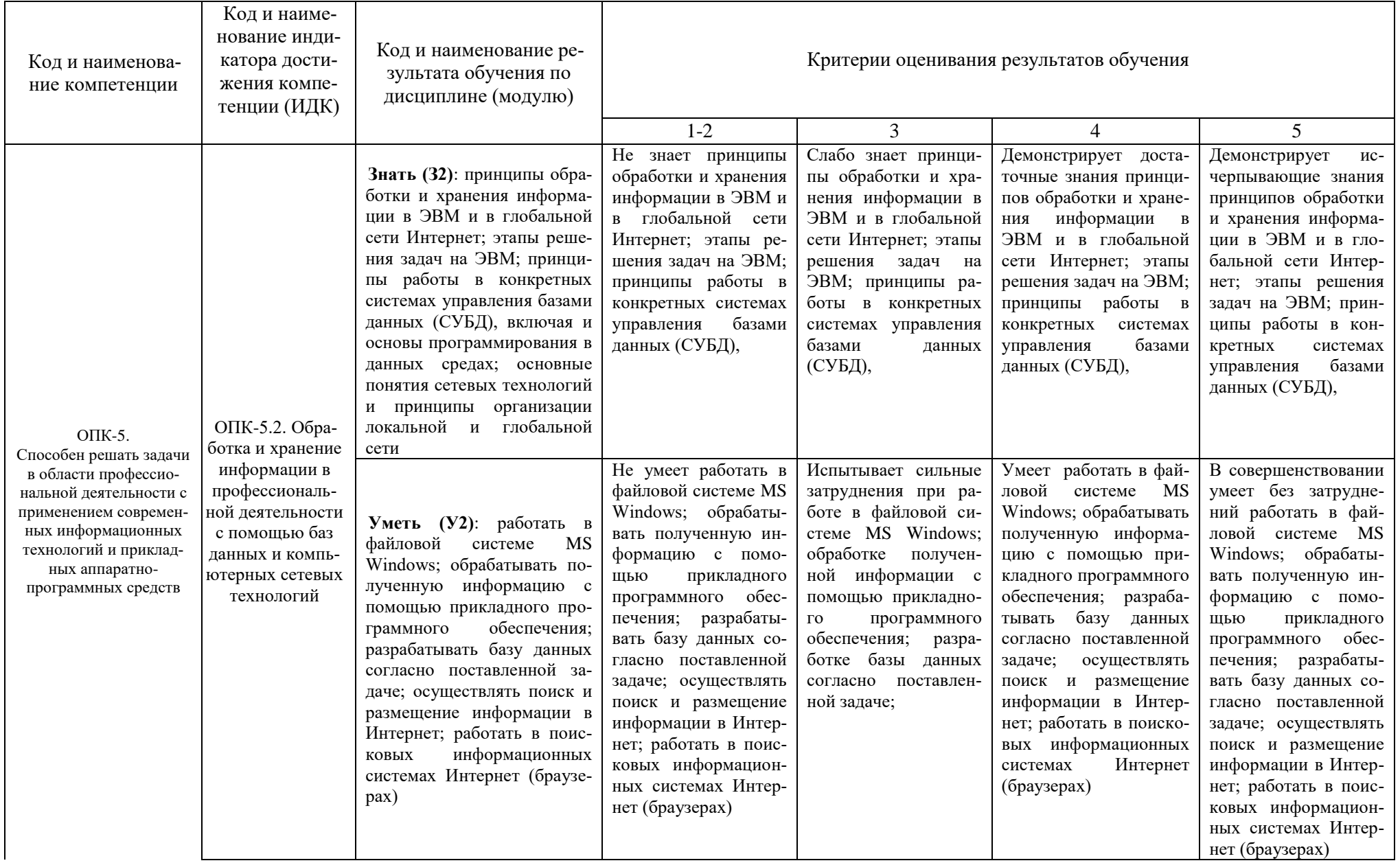

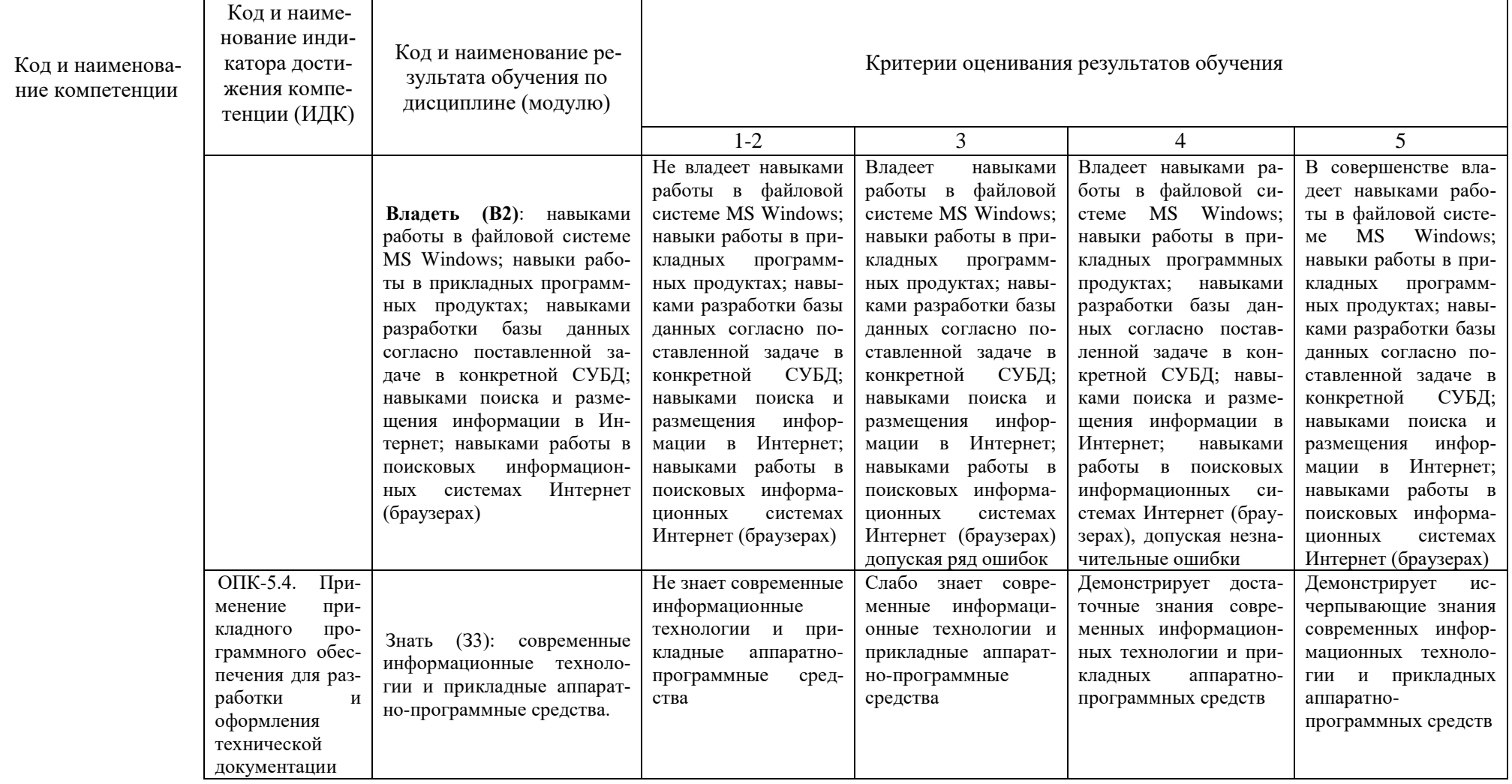

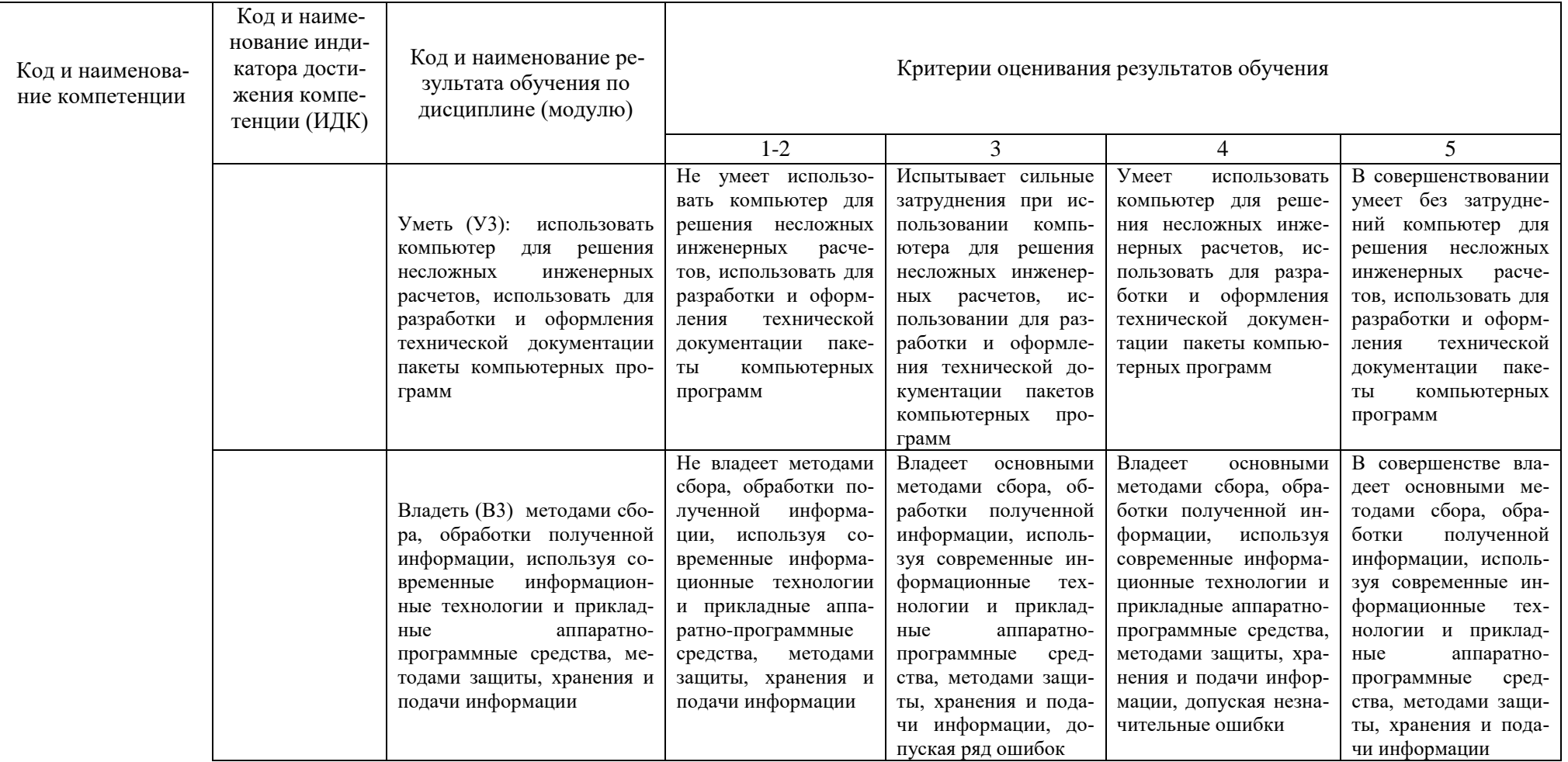

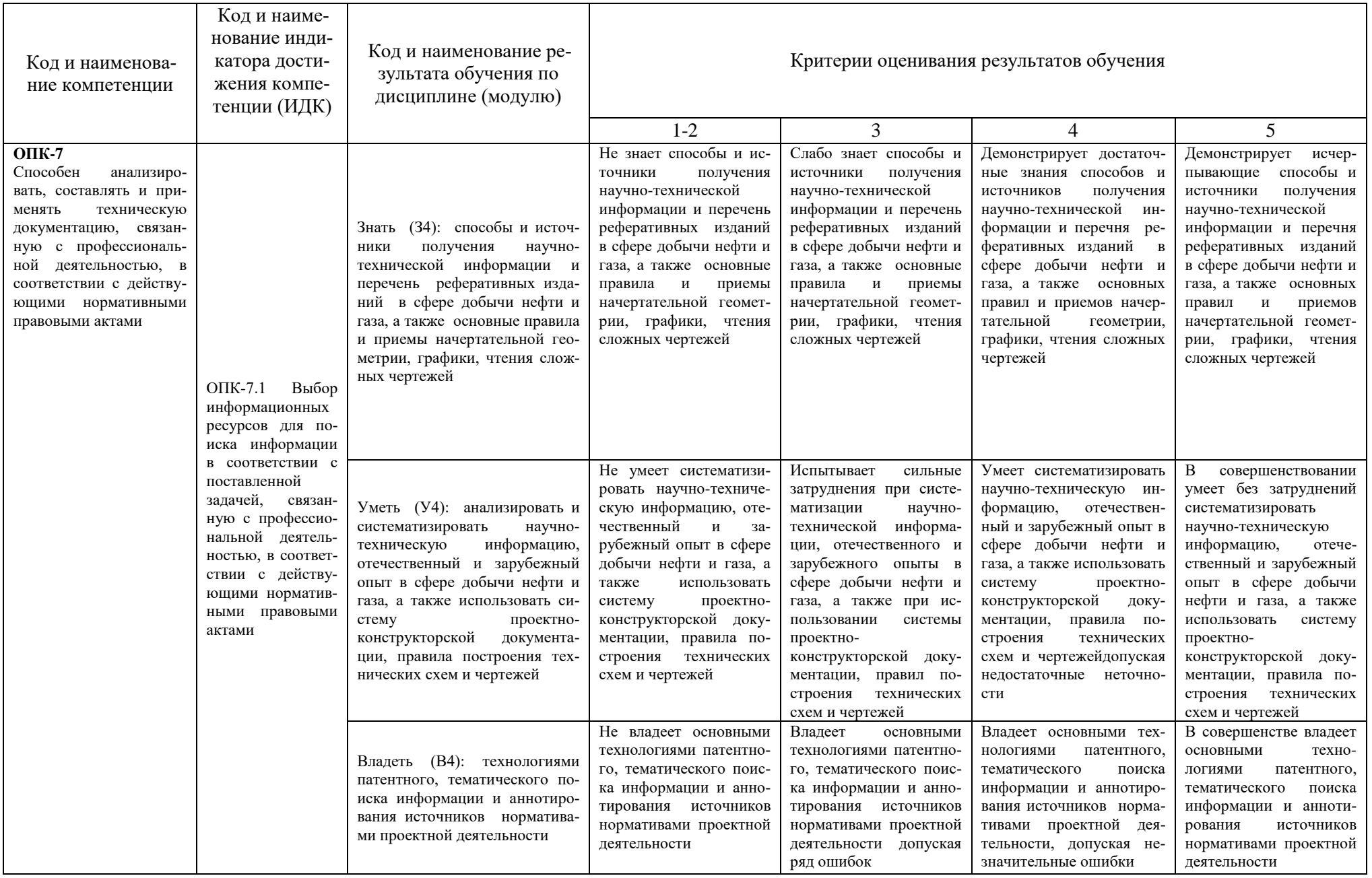

#### **КАРТА**

## **обеспеченности дисциплины (модуля) учебной и учебно-методической литературой**

Дисциплина **Начертательная геометрия и инженерная графика**

Код, направление подготовки **21.03.01 Нефтегазовое дело** 

#### Направленность **Эксплуатация и обслуживание объектов добычи нефти; Эксплуатация и обслуживание объектов добычи газа, газоконденсата и подземных хранилищ**

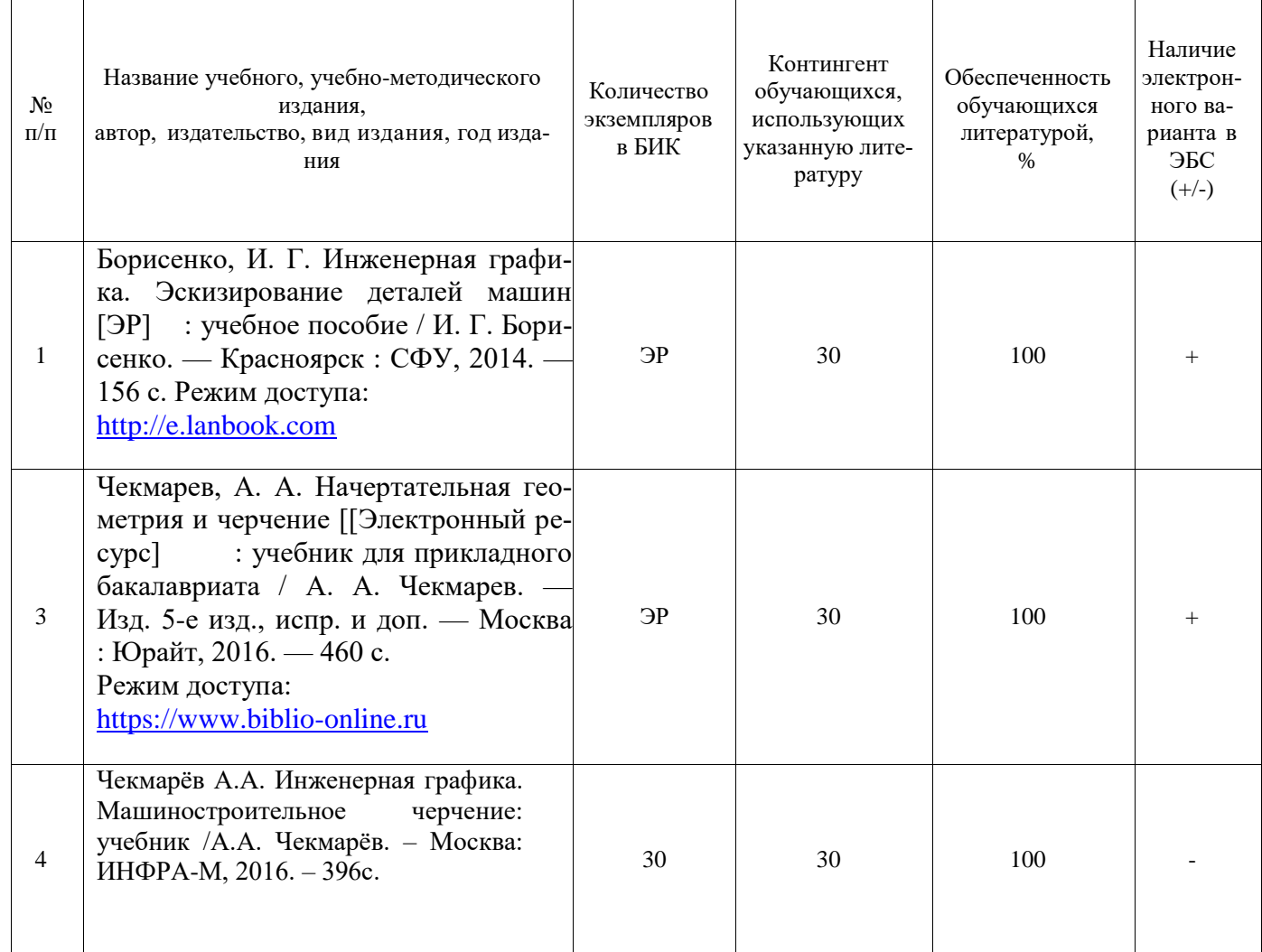

Заведующий кафедрой **A.B.Козлов** 

15 мая 2019 г.

Библиотекарь I категории  $\frac{\partial \mathcal{U}}{\partial \mathcal{U}}$  /Н.П.Циркова /

(подпись)